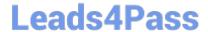

# DEV-401<sup>Q&As</sup>

Building Applications with Force.com and Visualforce

# Pass Salesforce DEV-401 Exam with 100% Guarantee

Free Download Real Questions & Answers PDF and VCE file from:

https://www.leads4pass.com/dev-401.html

100% Passing Guarantee 100% Money Back Assurance

Following Questions and Answers are all new published by Salesforce
Official Exam Center

- Instant Download After Purchase
- 100% Money Back Guarantee
- 365 Days Free Update
- 800,000+ Satisfied Customers

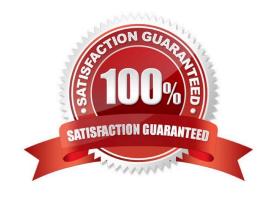

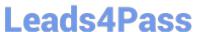

## https://www.leads4pass.com/dev-401.html

2024 Latest leads4pass DEV-401 PDF and VCE dumps Download

#### **QUESTION 1**

OWD of Account is private then OWD of Opportunity can be private or public read-only or public read/write.

A. True

B. False

Correct Answer: B

#### **QUESTION 2**

What is running user in a dashboard?

Correct Answer: Reports have only \'Reports Folder\' to decide who can view the reports in that folder. Dashboards have \'Dashboard Folder\' as well as \'Running User\' to decide who can view the dashboards in that \'Dashboard Folder\'. Each dashboard has a running user, whose security settings determine which data to display in a dashboard. To select the running user for a dashboard: 1.Edit a dashboard. 2.In the View dashboard as field, enter a running user. Enter "\*" to see all available

### **QUESTION 3**

What is the drawback of loading leads/cases using the Apex Data Loader as compared to creating them from the UI?

Correct Answer: When leads/cases are loaded using the Apex Data Loader, there is no provision for providing `true\\' value for the `Assign using active assignment rule\\' checkbox. So the leads/cases always get assigned to the user who is doing the data load operation.

#### **QUESTION 4**

Which are the 3 types of Custom Tabs?

Correct Answer: Custom object tab, Web tab, Visualforce tab

#### **QUESTION 5**

Where can you monitor bulk data load jobs?

Correct Answer: In the Monitor section in the Setup menu (You must have \\'Manage Data Integrations\\' permission to do this)

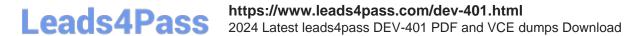

Latest DEV-401 Dumps

DEV-401 Study Guide

**DEV-401 Exam Questions**